## 日病薬病院薬学認定薬剤師制度のカリキュラム・単位確認について

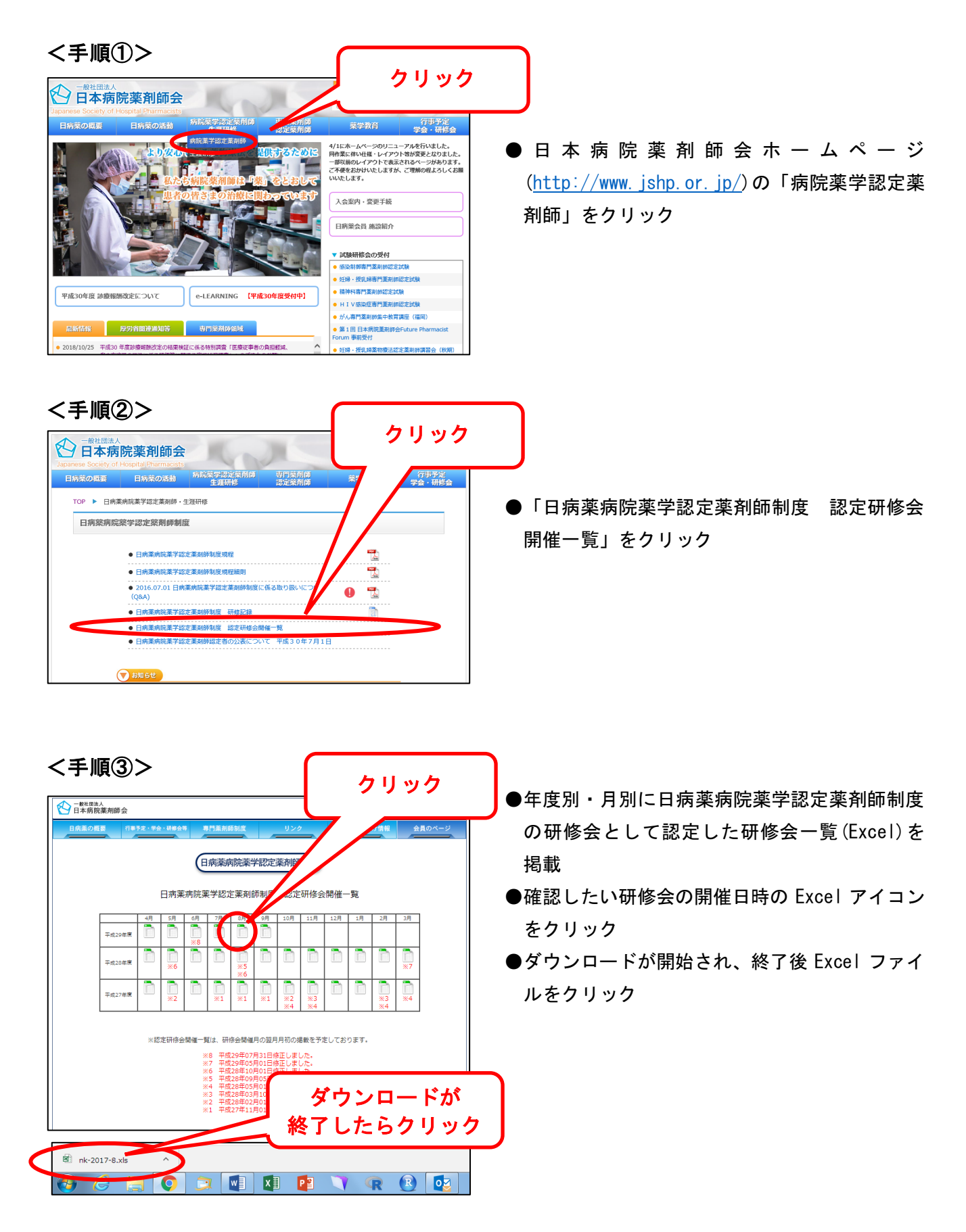

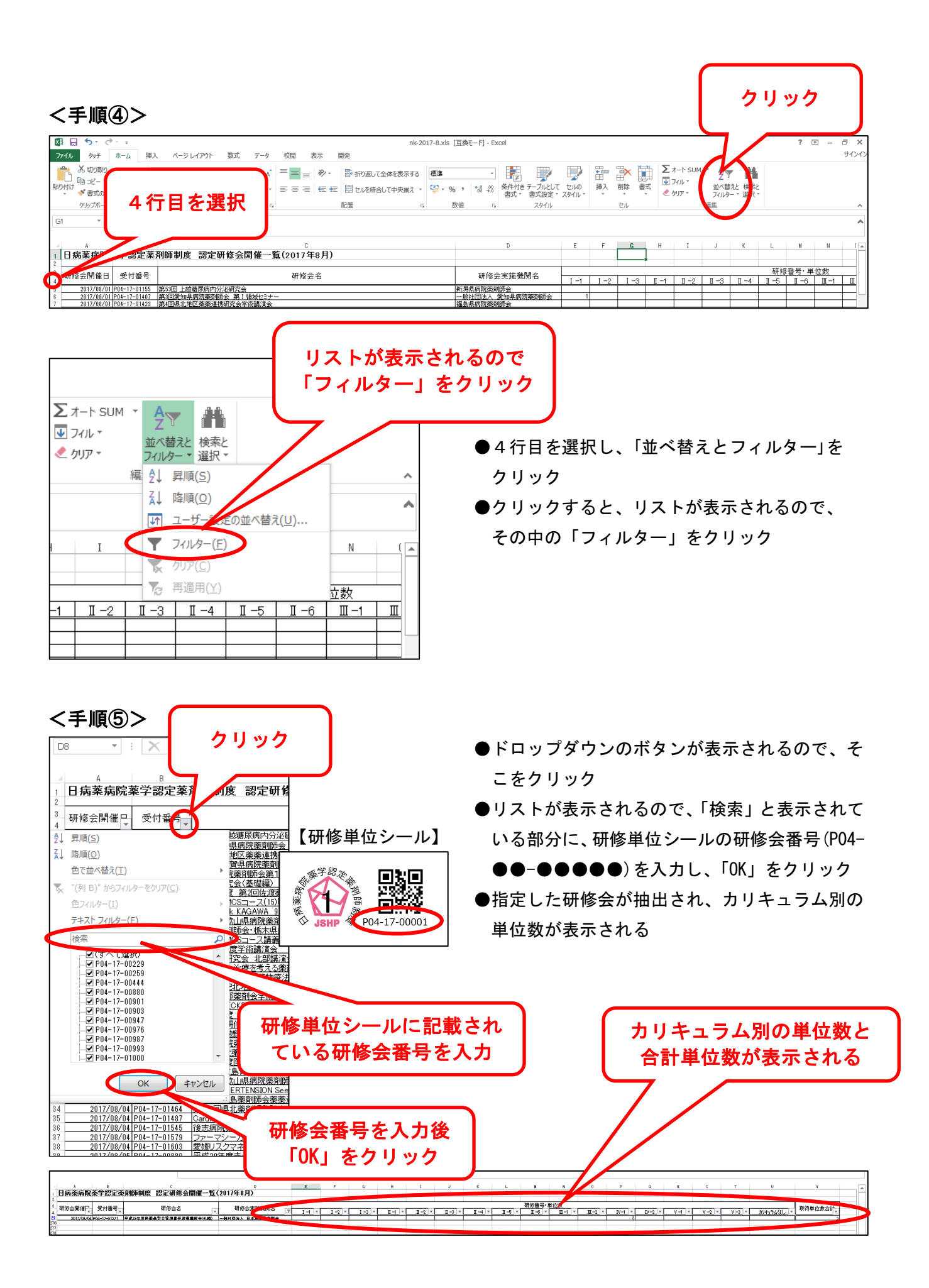